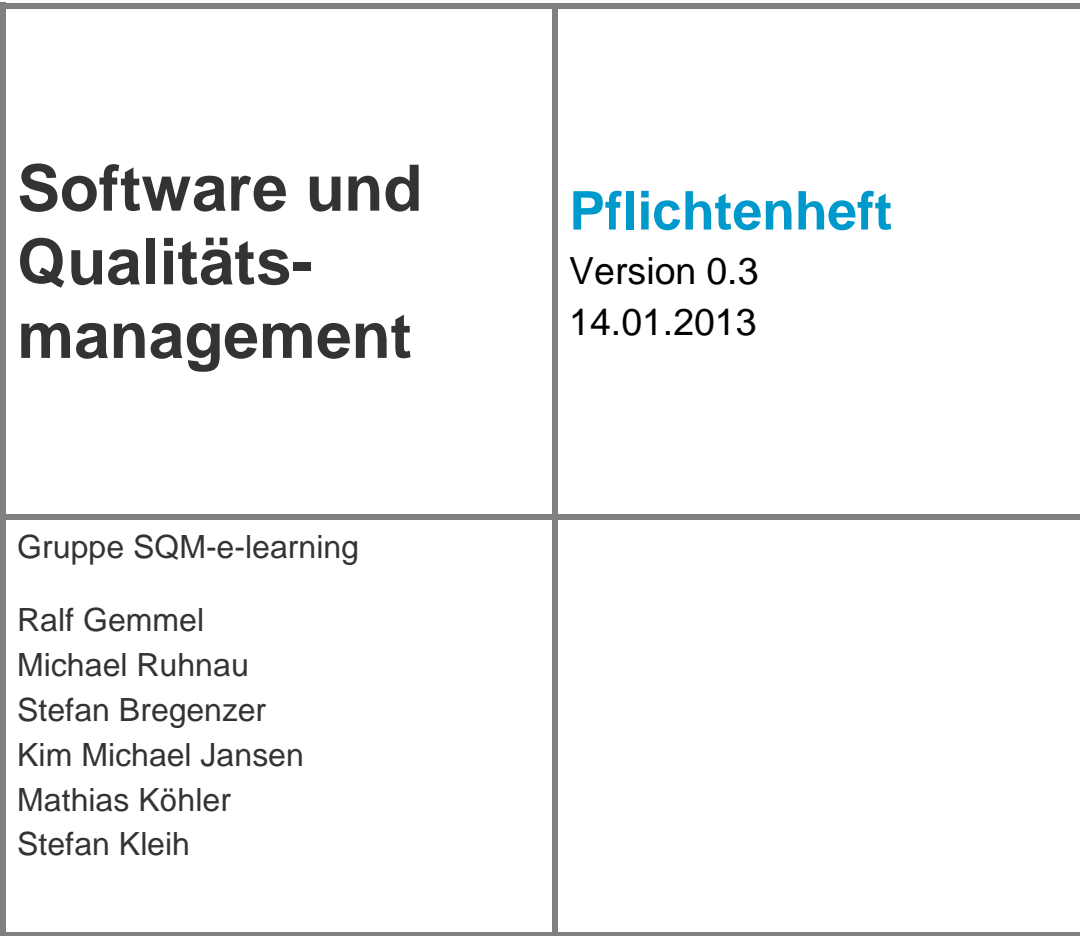

ľ

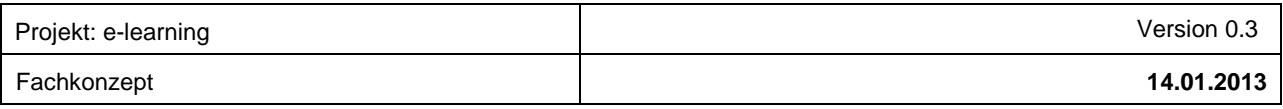

# **Dokumenteninformation**

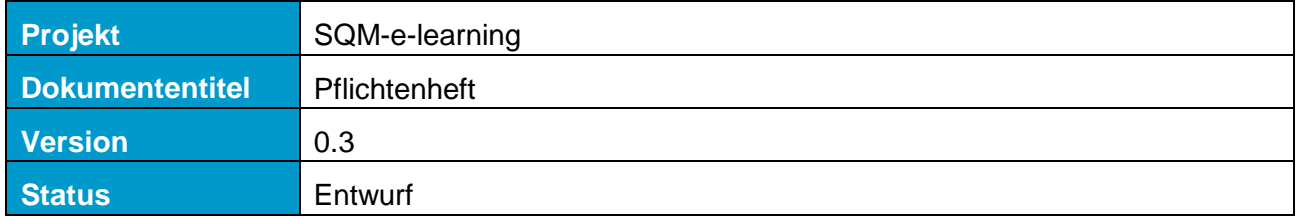

# **Dokumentenverantwortliche**

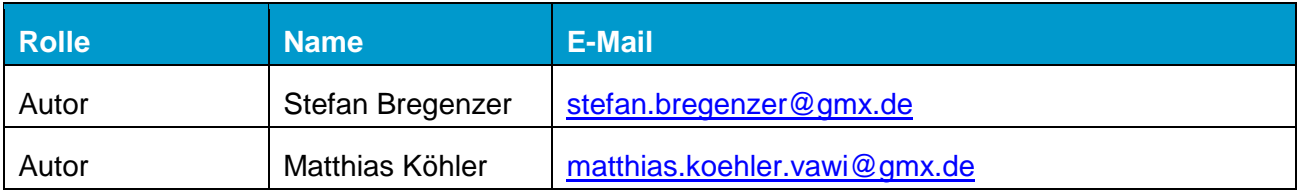

# **Änderungshistorie**

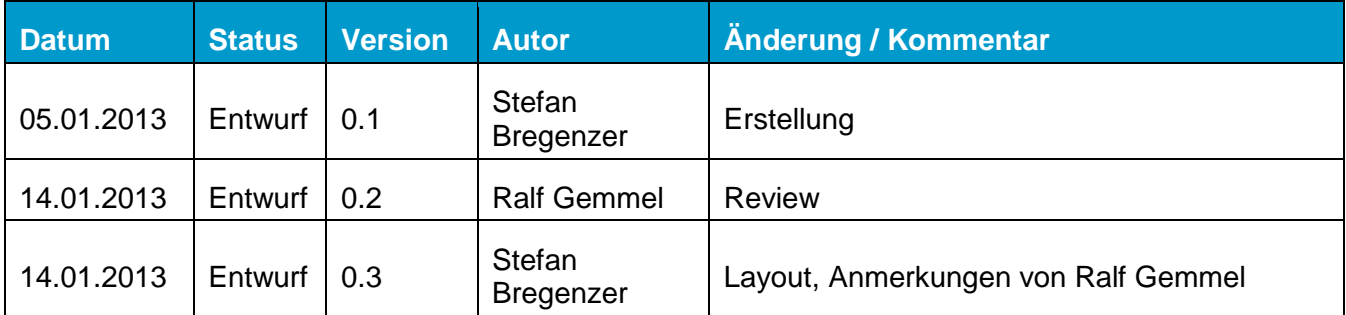

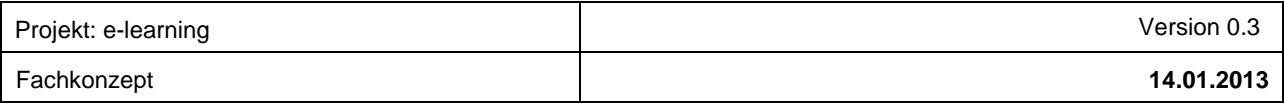

### **Inhaltsverzeichnis**

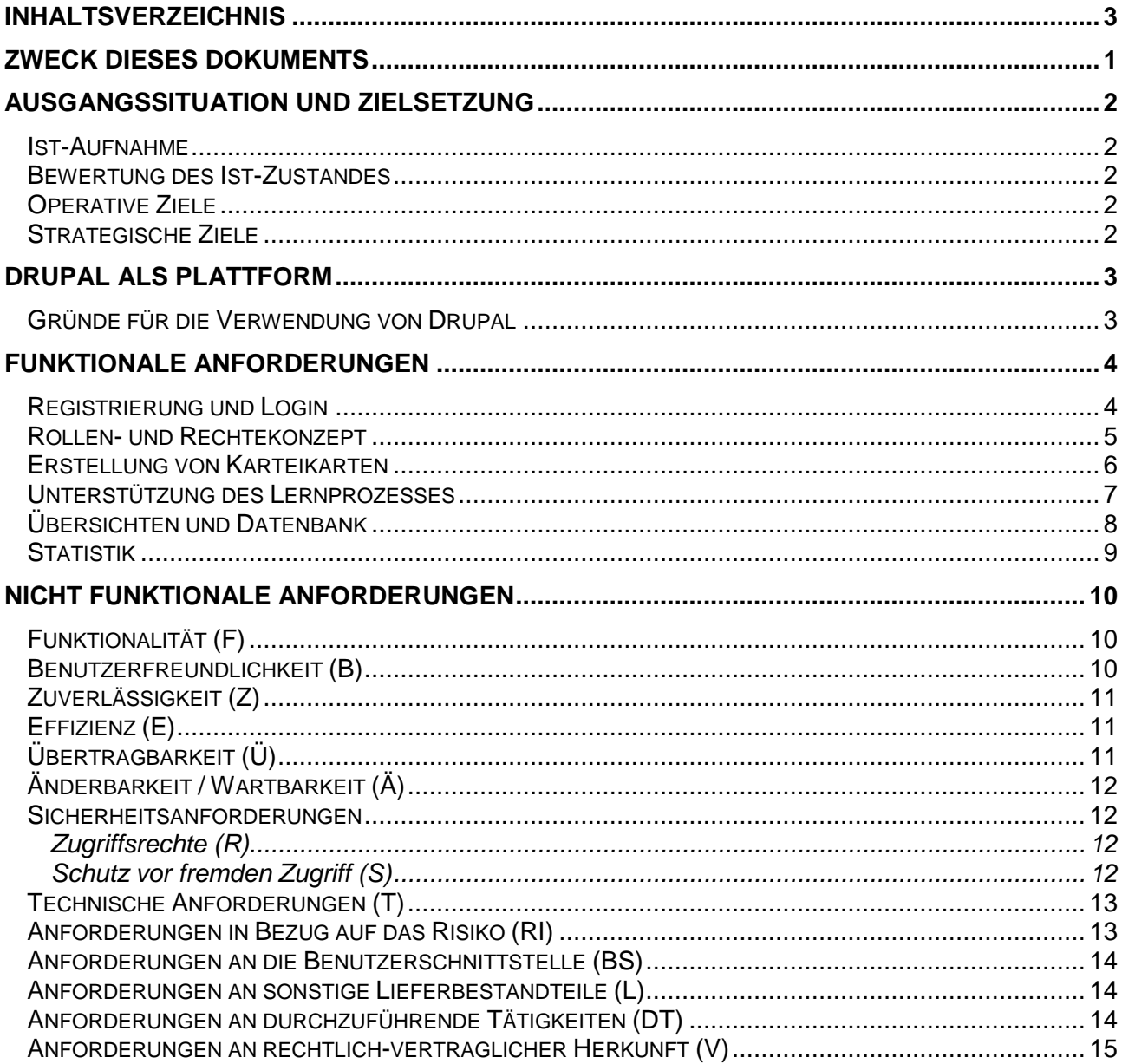

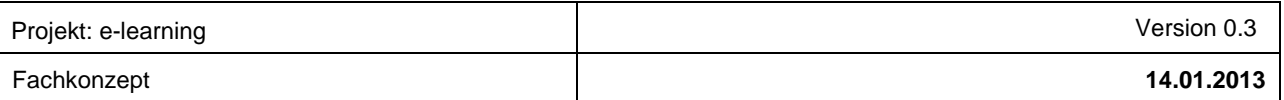

# **Zweck dieses Dokuments**

In diesem Dokument wird die Umsetzung der im Fachkonzepts für SQM-e-learning geforderten Anforderungen dokumentiert. Wenn möglich wird die Umsetzung einer Anforderung direkt zugeordnet.

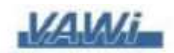

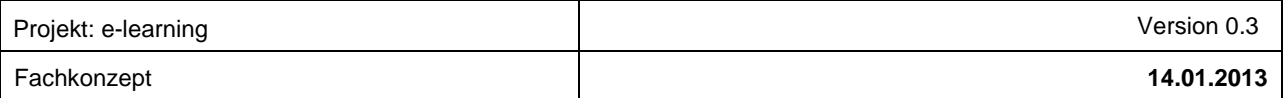

# **Ausgangssituation und Zielsetzung**

#### **Ist-Aufnahme**

#### Beschreibung der Abläufe, die zurzeit gelten (Altsystem), der Schnittstellen und der **Systemumgebung**

Eine spezielle Software zum Erlernen der Inhalte des Moduls Software- und Qualitätsmanagement existiert derzeit nicht. Der Lernstoff wird den Studierenden in Form eines elektronischen Skripts zur Verfügung gestellt. Dieses Skript enthält neben einer Einleitung insgesamt drei Module, die als Grundlage zur Erstellung der Teilleistungen und zur Klausurvorbereitung heranzuziehen sind.

#### **Bewertung des Ist-Zustandes**

#### Bewertung der des Ist-Zustandes (muss nur ausführlich gemacht werden, wenn etwas vom Altsystem übernommen werden kann oder es bisher keine IT unterstützten Prozessen gibt)

Ein IT unterstützter Lernprozess in Form von Karteikarten gibt es derzeit noch nicht. Als Vorbereitung auf die Abschlussklausur oder zur Vertiefung des Stoffes dient in erster Linie das elektronische Skript.

#### **Operative Ziele**

#### Definition von kurzfristigen Zielen, die mit der Einführung des IT-Systems erreicht werden sollen.

Das Projekt SQM-e-learning soll bis zum geplanten Projektende (31.01.2013) mit den hier definierten Anforderungen realisiert werden, um bereits einen Nutzen für die Studiere dieses Semesters bei der Vorbereitung auf die Abschlussprüfung bringen zu können. Das beinhaltet auch, dass der Lernstoff in Form von Karteikarten (Frage- und Antwortkarten) im System erfasst ist und über individuell durchgeführte "Trainings" erlernt werden kann.

#### **Strategische Ziele**

#### Definition von kurzfristigen Zielen, die mit der Einführung des IT-Systems erreicht werden sollen.

Das zu realisierende Projekt ist an den Kurs "Software- und Qualitätsmanagement" geknüpft und somit zeitlich befristet. Strategische Ziele sind daher von der Projektgruppe bei der Analyse vernachlässigt worden.

Denkbar wäre aber, die Lernsoftware in einer weiteren Ausbaustufe so zu erweitern, dass diese auch für weitere Studienmodule zum Erlernen der Inhalte verwendet werden kann.

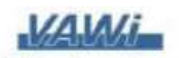

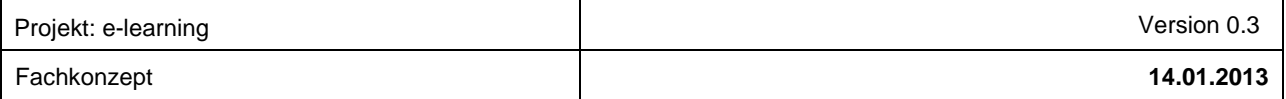

# **Drupal als Plattform**

Für die Umsetzung der E-Learning-Plattform wurde die Architekturentscheidung getroffen, dass das WebCMS Drupal verwendet wird. Dieses basiert auf PHP-Modulen (Server Side Scripting) und einer MySQL-Datenbank.

#### **Gründe für die Verwendung von Drupal**

Drupal benötigt als WebCMS keine Installation beim Kunden, womit keine Probleme wegen unterschiedlicher Betriebsysteme entstehen. Es ist allein ein Webbrowser erforderlich, wobei es generell Browserunabhängig ist.

Das Entwicklungssystem ist über das Web weltweit erreichbar, daher kann bereits in der laufenden Entwicklung die Auftraggeberin jederzeit einen Blick auf den Stand der Entwicklung werfen. Dabei ist durch die Verwendung eines Wysiwyg-Editors und entsprechender Meldungen beim User ein Desktopfeeling garantiert.

Es lässt sich sehr gut um einzelne Use-Cases erweitern, da hier eine große Community existiert, die eigene PHP-Module auf www.drupal.org zur Verfügung stellen. Zudem ist das Drupal-Framework Open Source, womit keine Lizenzkosten entstehen und das Projekt hier nicht finanziell belastet wird.

Weiterhin ist es gut Skalierbar, da es Caching auf dem Webserver unterstützt und sich daher auch bei größerem Traffic stabil verhält. Es unterstützt als WebCMS die verteilte Mehrbenutzerfähigkeit. In unserem Projekt kann somit gleichzeitig im Backend entwickelt, im Frontend neue Karteikarten erstellt (Autorentätigkeit), die Karteikarten überprüft (QS-Prüfung) und mit diesen trainiert werden.

Durch die Verwendung der PHP-Module als Fertigprodukte kann die Entwicklungszeit sehr verkürzt werden. Dies ist gerade bei der begrenzten Projektdauer und der nebenberuflichen Projektarbeit von großem Vorteil. Zudem existiert auch schon Entwicklungserfahrung mit Drupal im Projektteam, da es aufgrund der Komplexität, die die Erweiterbarkeit mit sich bringt, nicht trivial zu konfigurieren ist und sonst einige Einarbeitungszeit vorausgesetzt hätte.

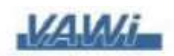

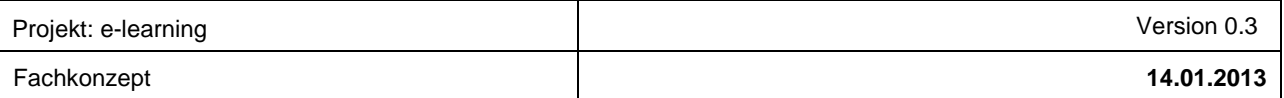

# **Funktionale Anforderungen**

# **Registrierung und Login**

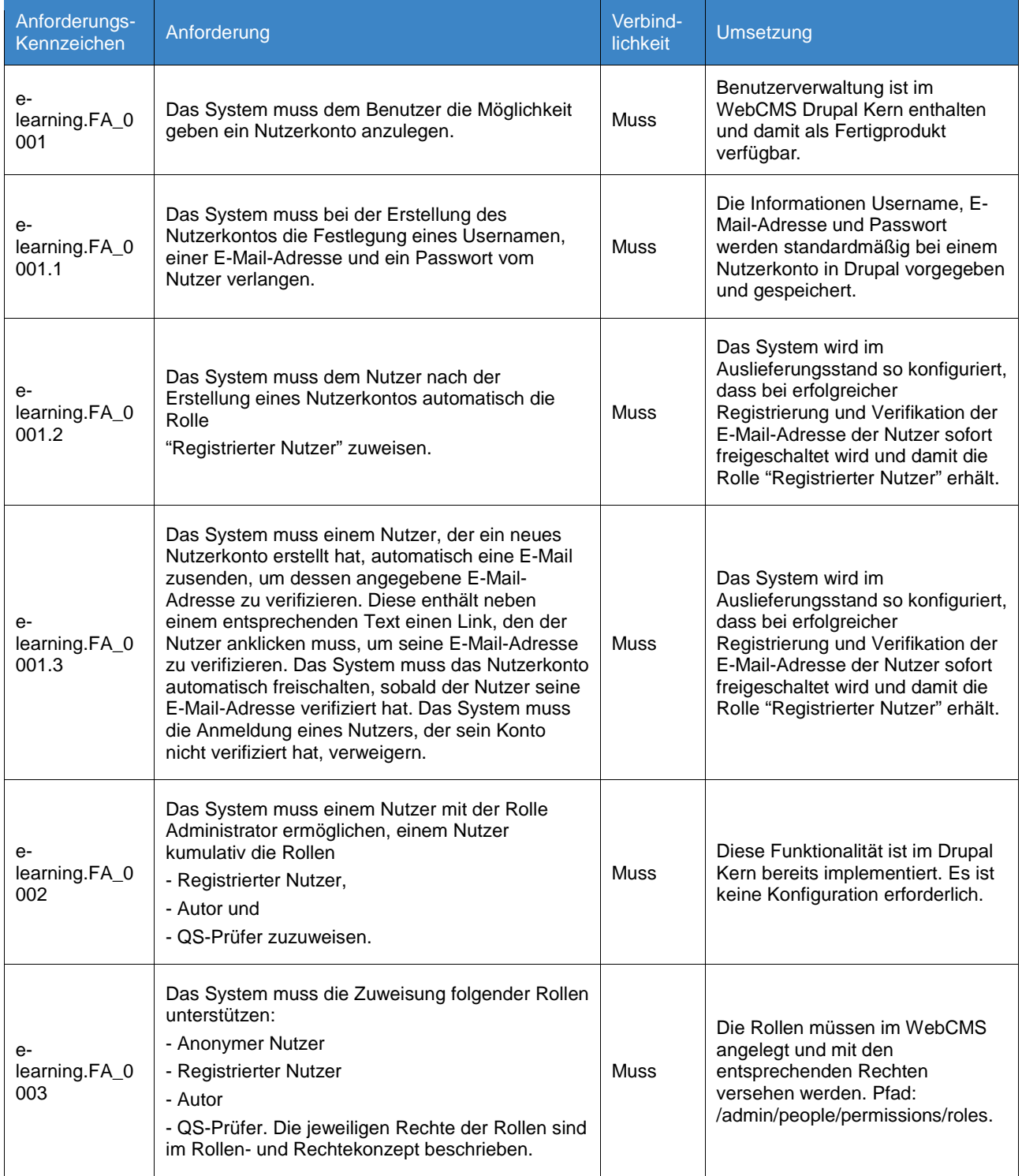

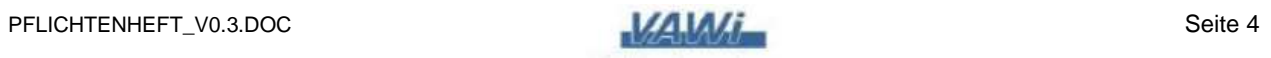

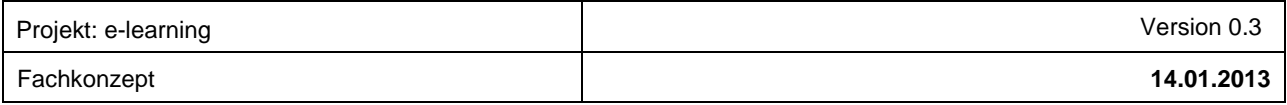

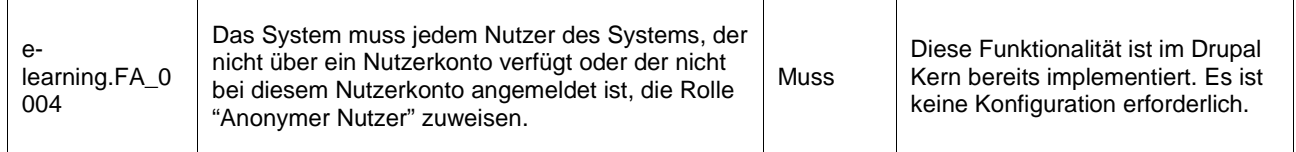

### **Rollen- und Rechtekonzept**

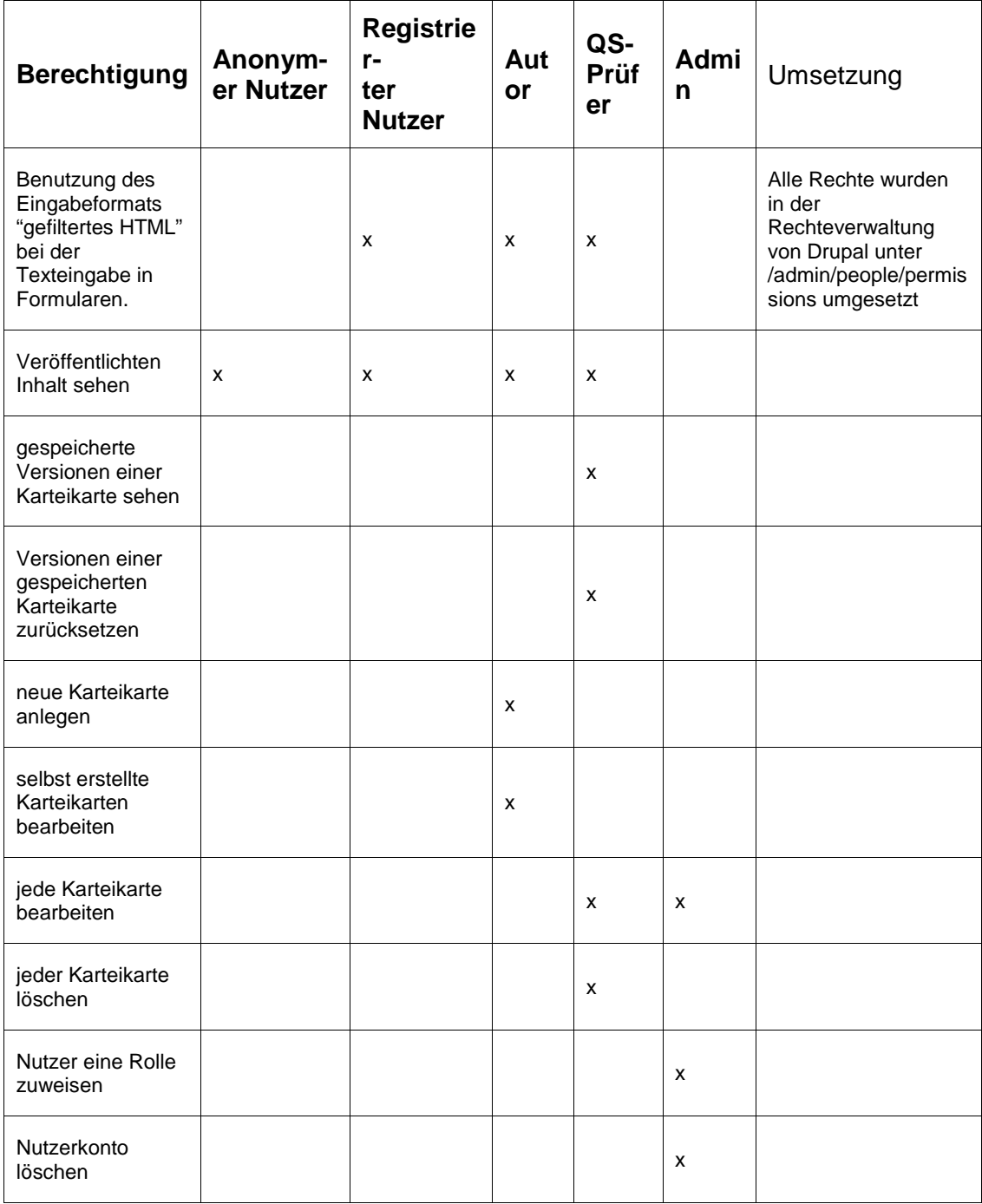

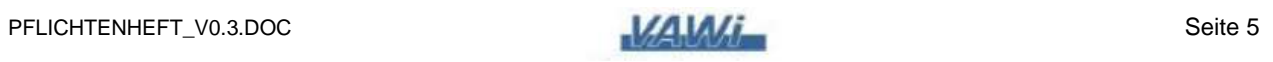

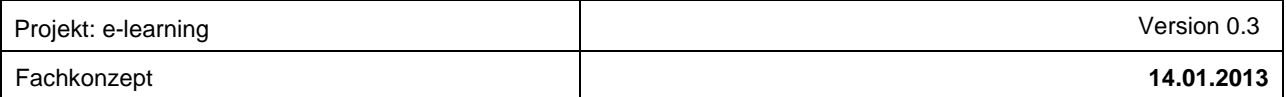

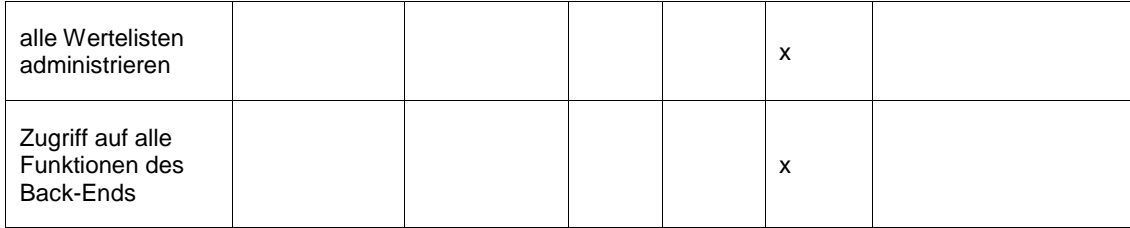

### **Erstellung von Karteikarten**

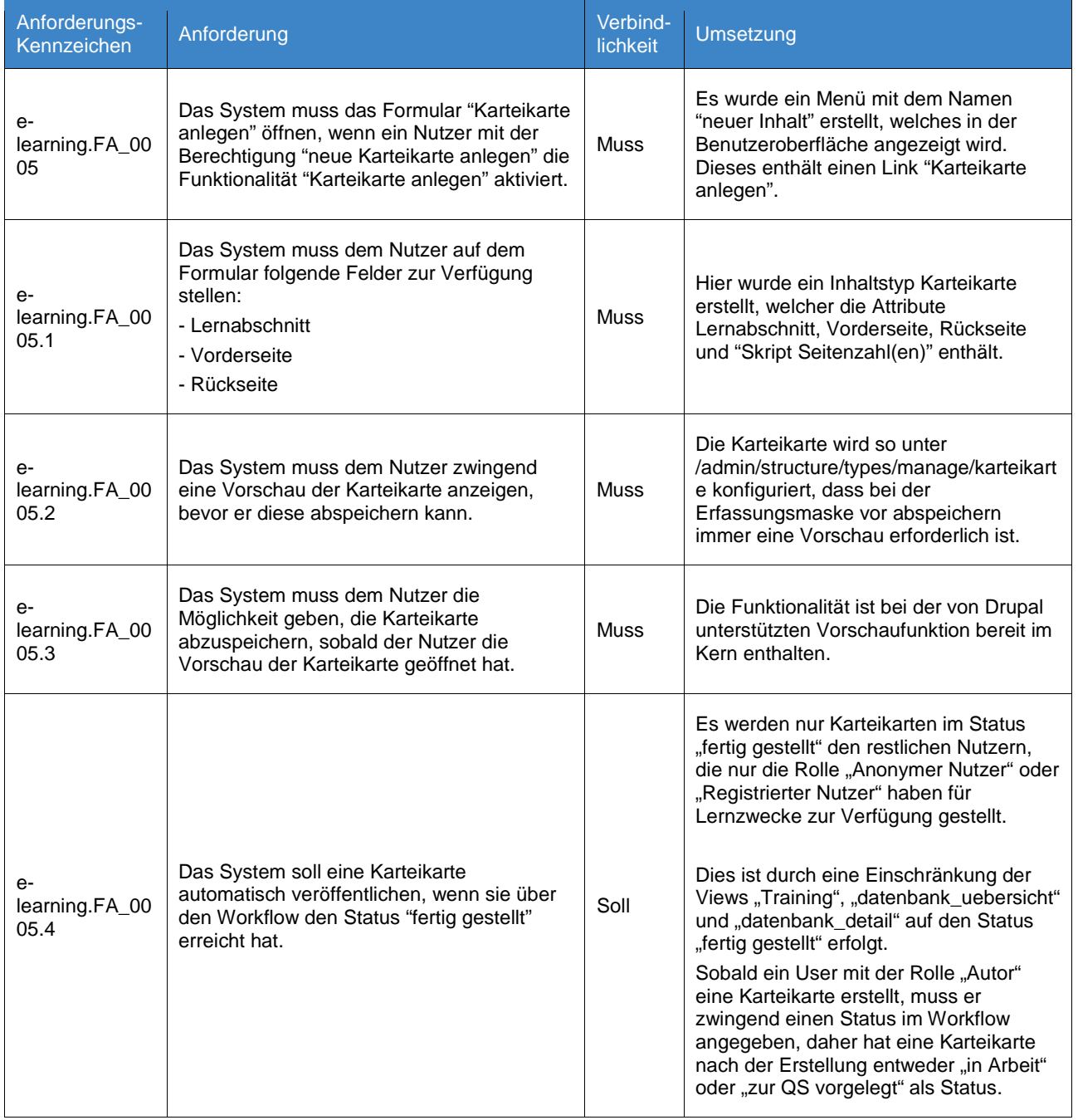

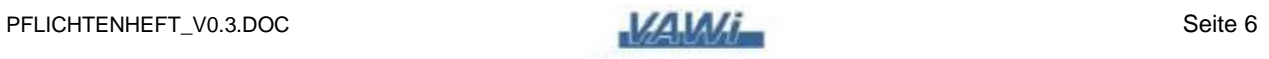

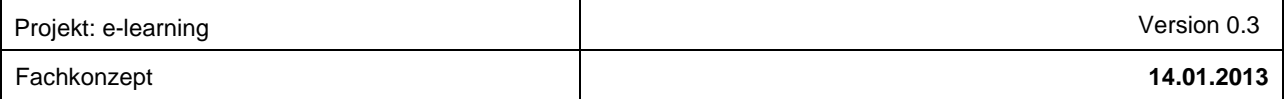

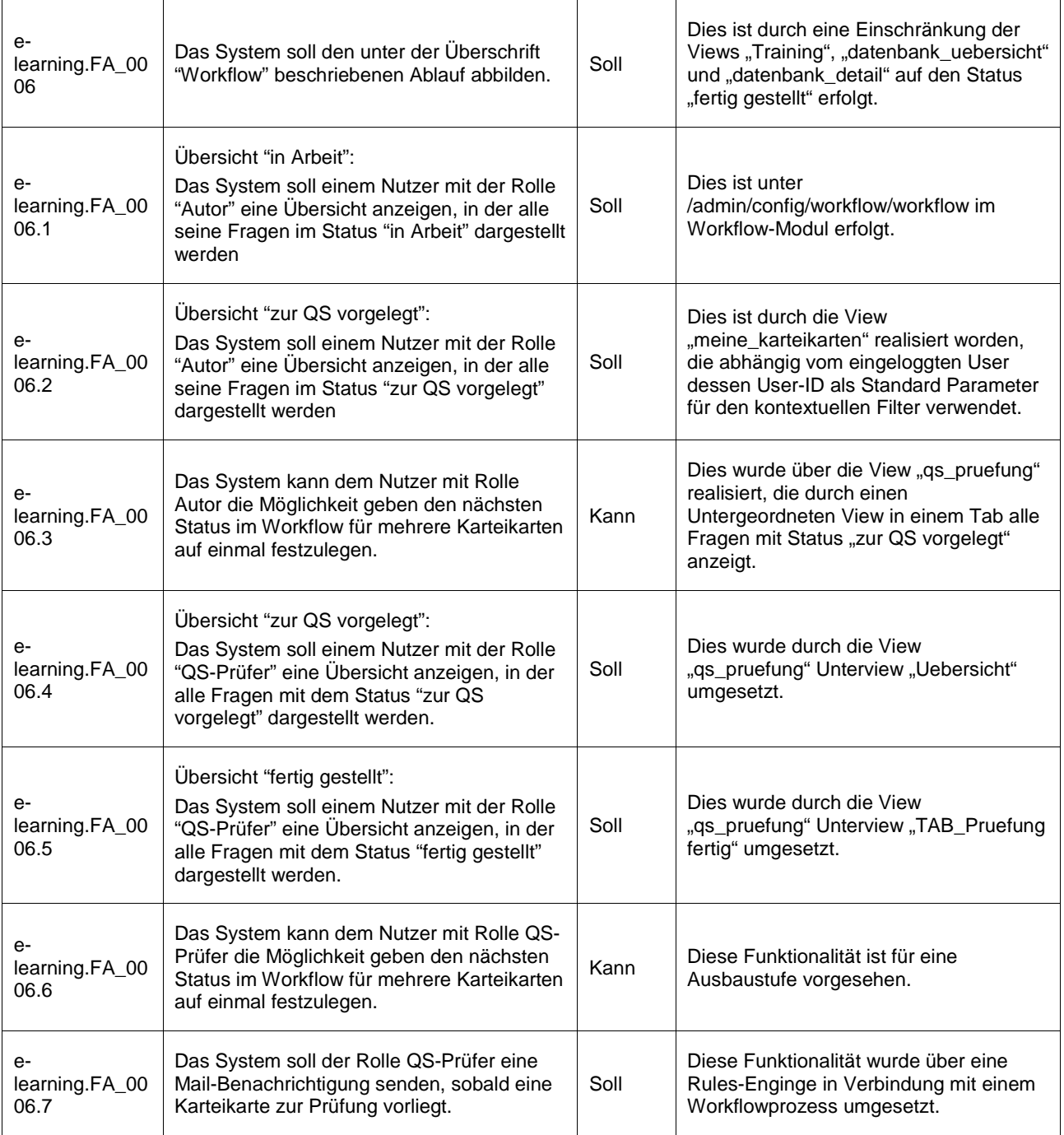

## **Unterstützung des Lernprozesses**

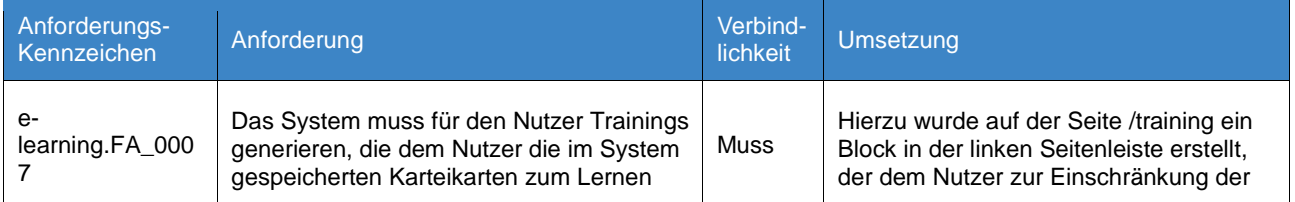

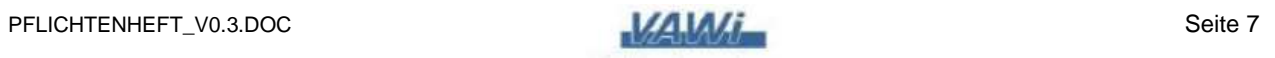

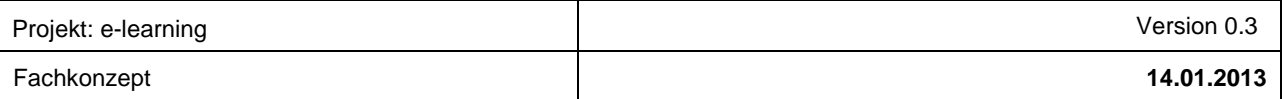

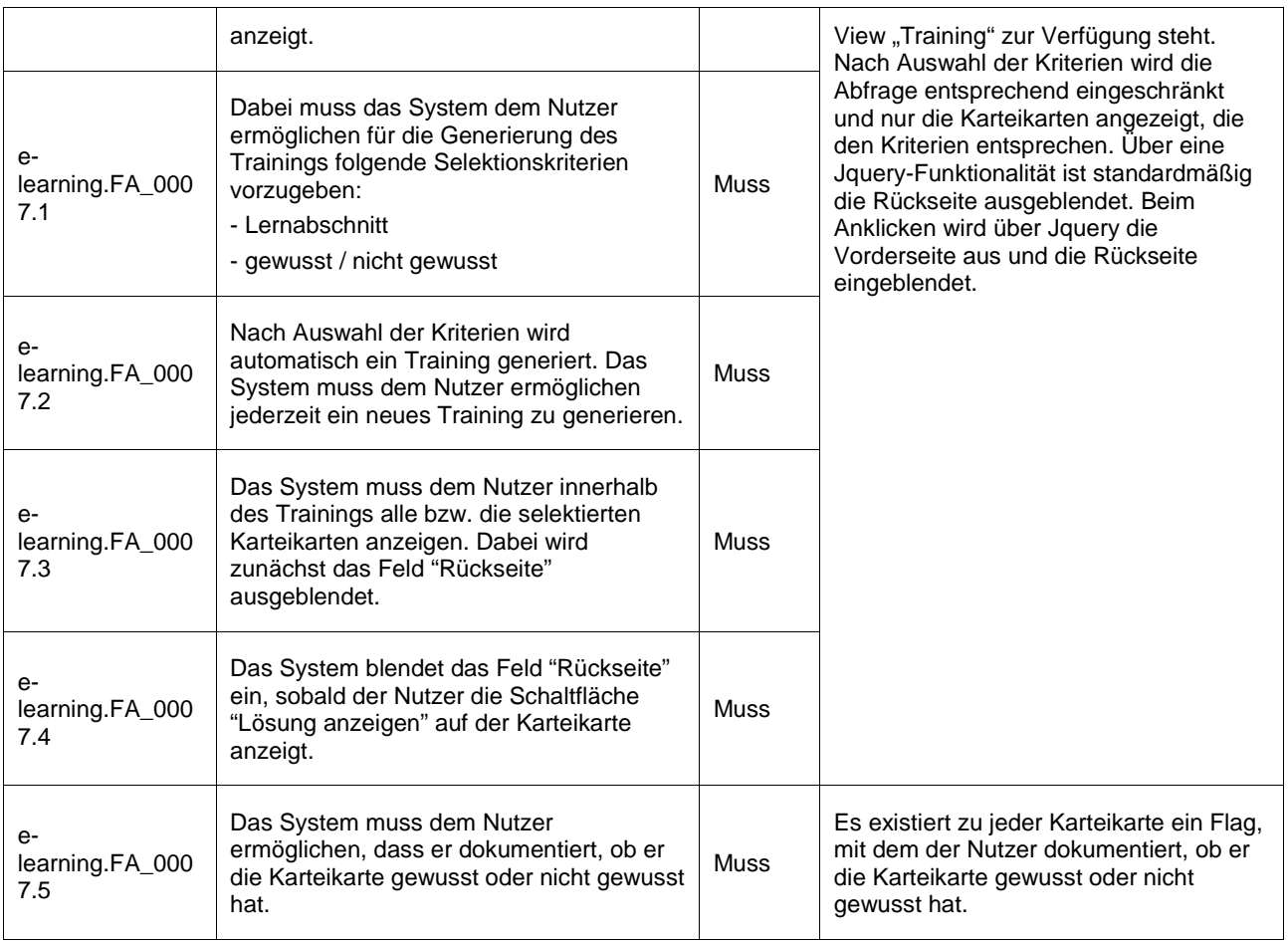

# **Übersichten und Datenbank**

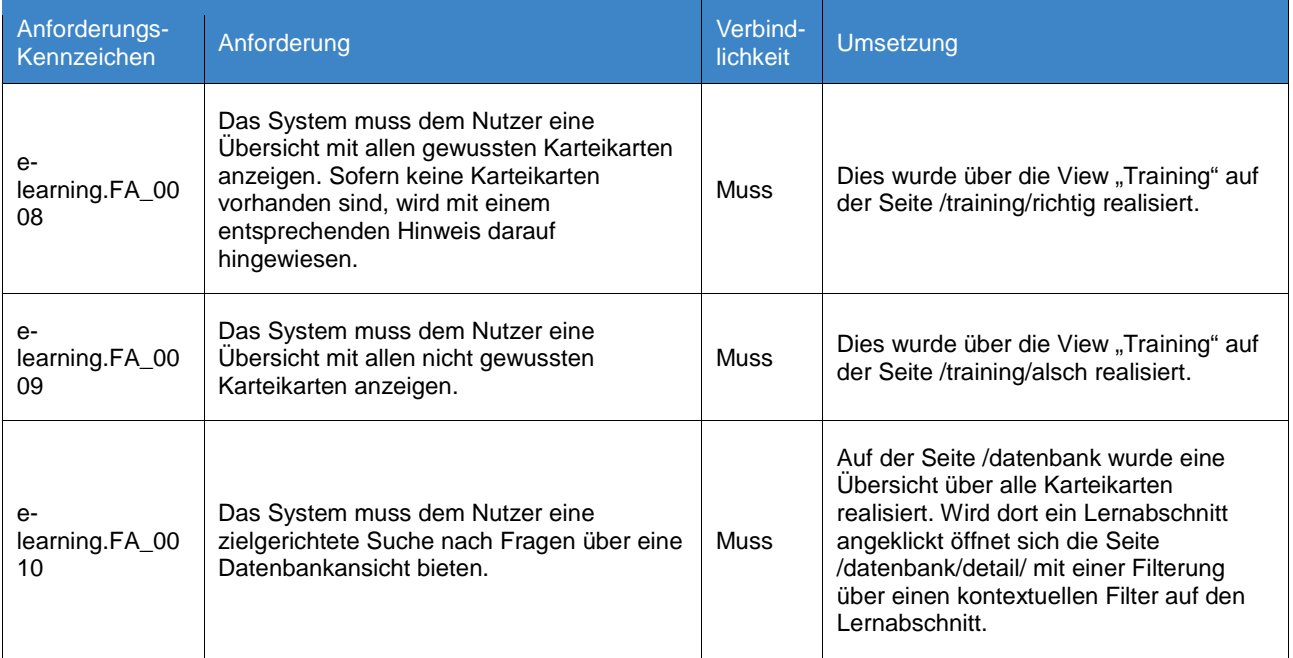

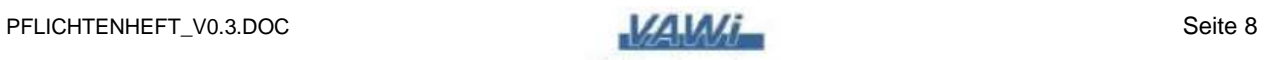

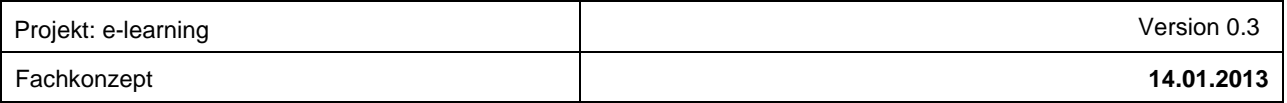

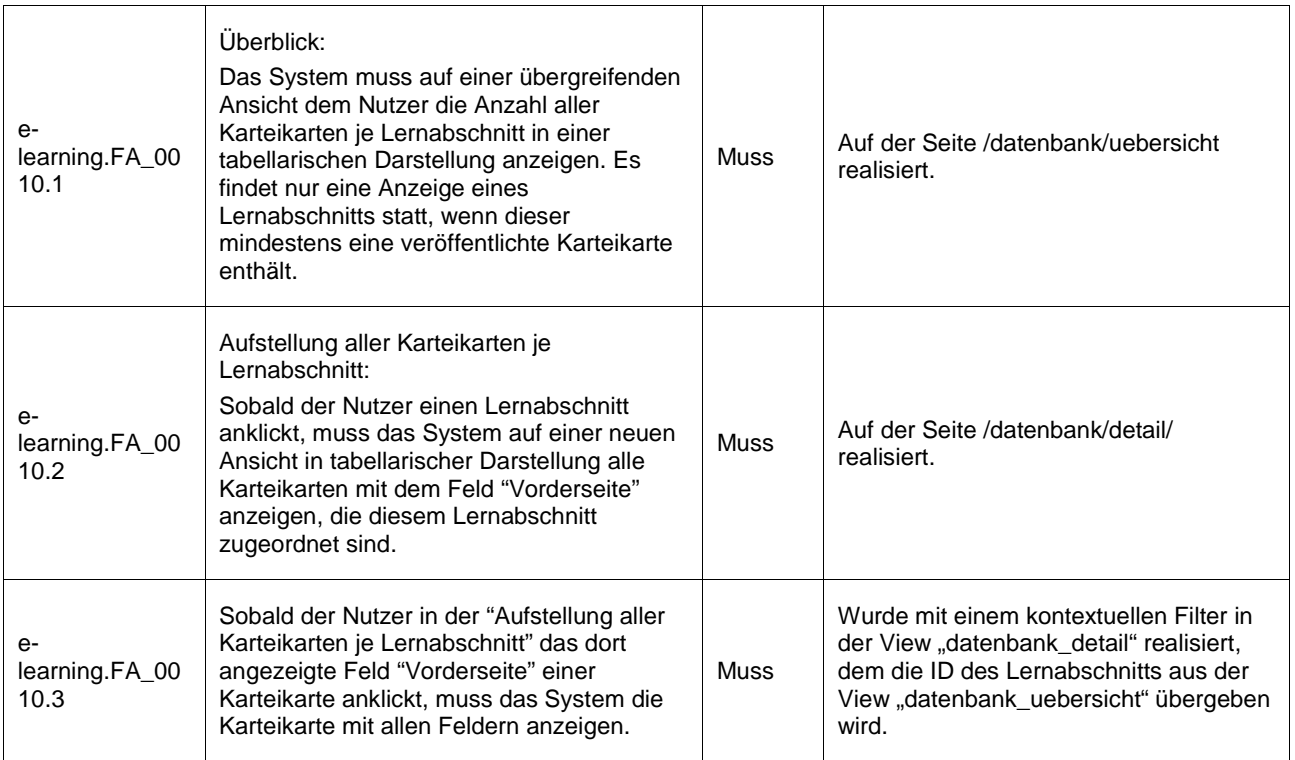

#### **Statistik**

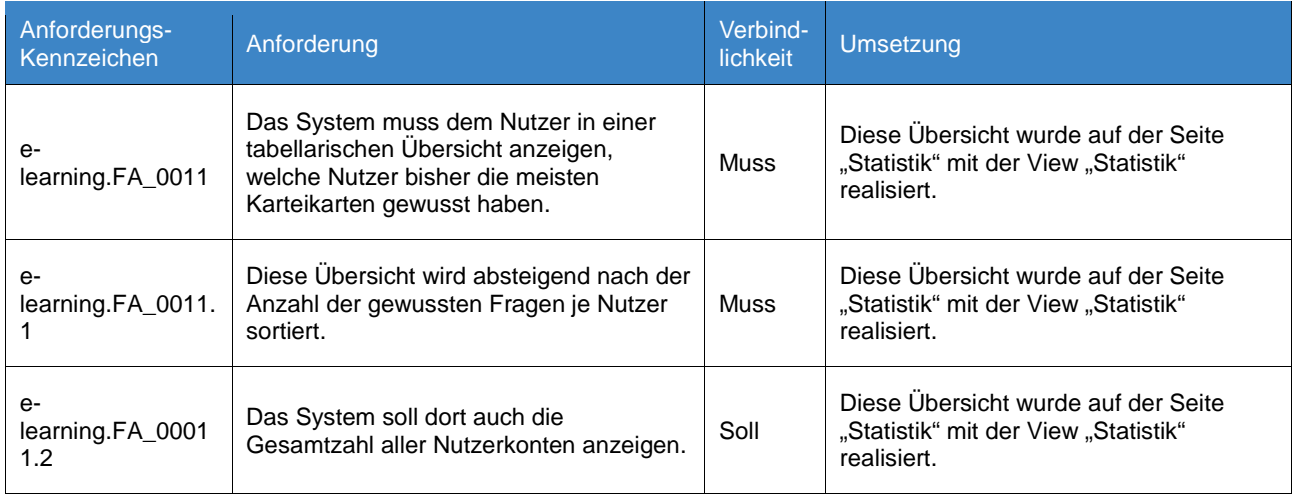

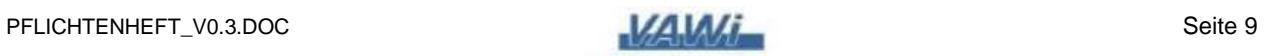

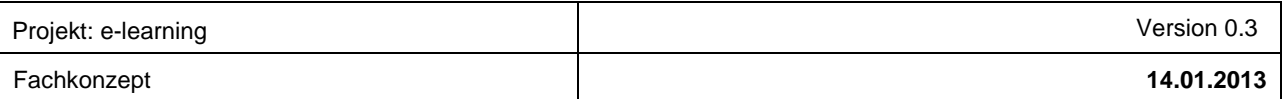

# **nicht funktionale Anforderungen**

### **Funktionalität (F)**

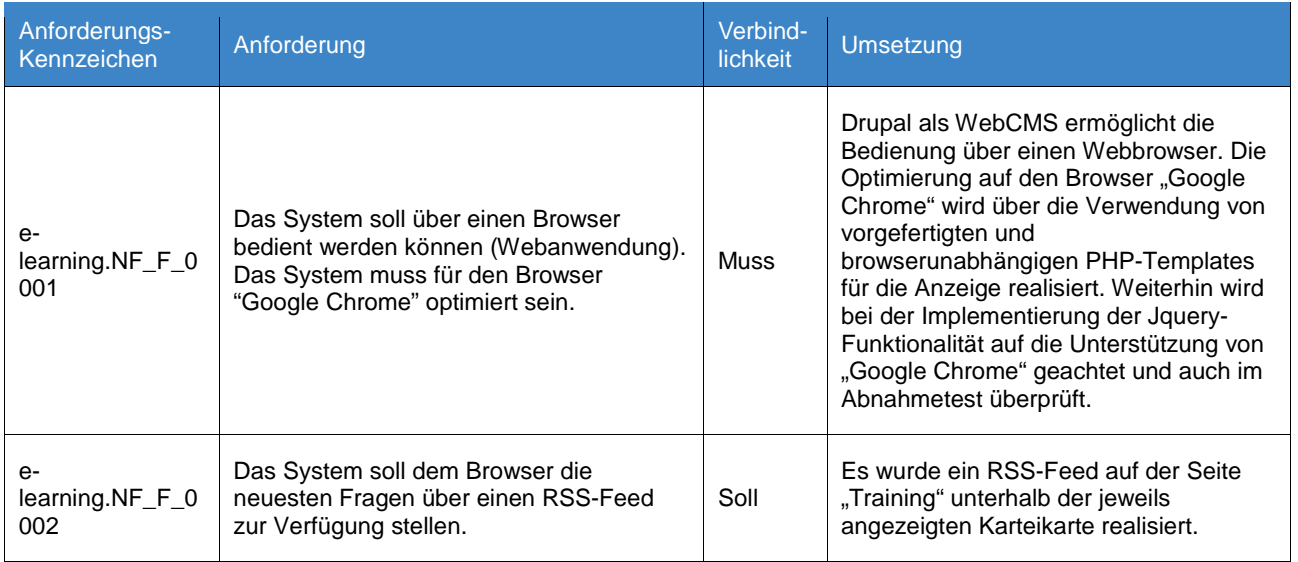

### **Benutzerfreundlichkeit (B)**

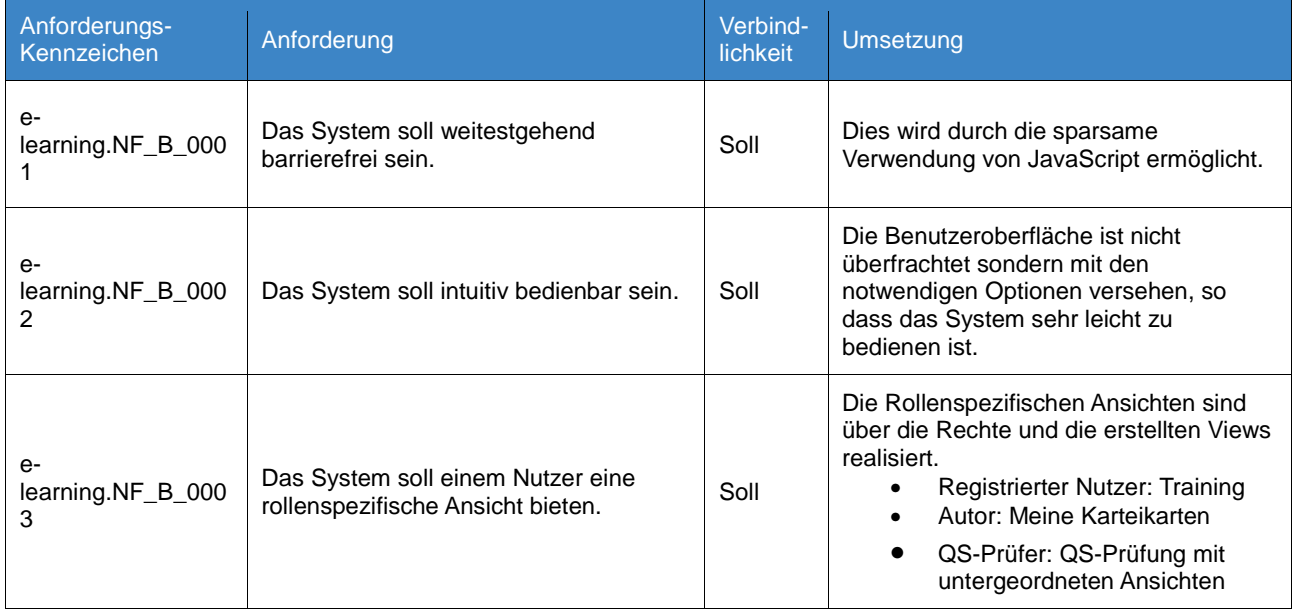

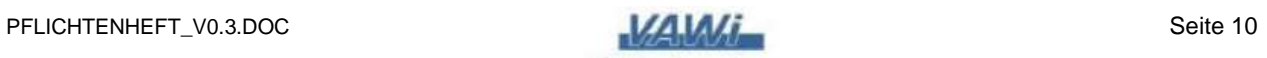

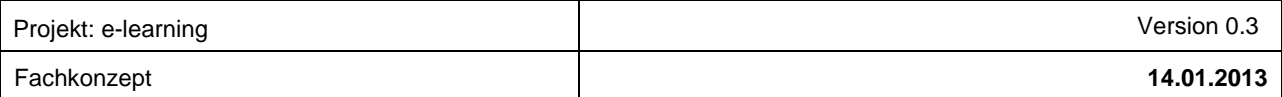

# **Zuverlässigkeit (Z)**

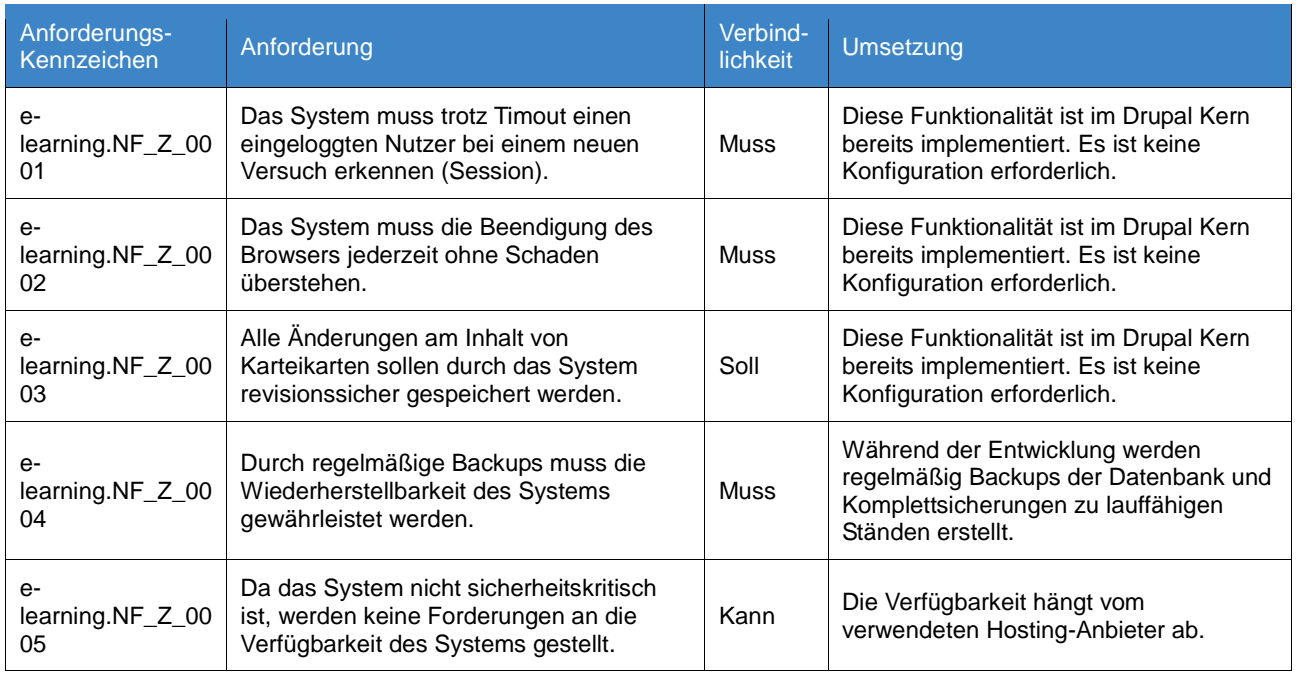

## **Effizienz (E)**

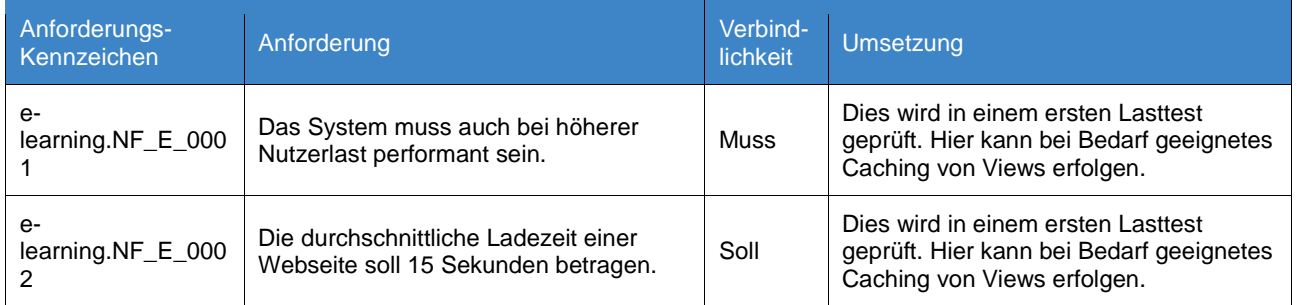

# **Übertragbarkeit (Ü)**

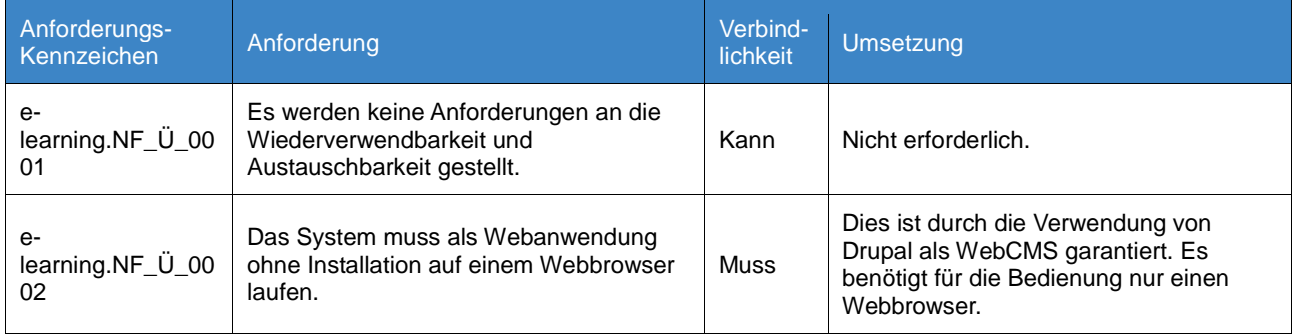

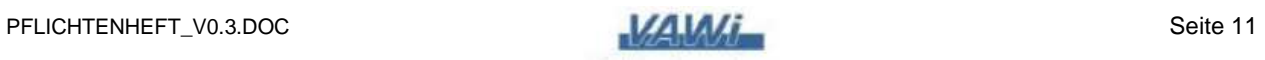

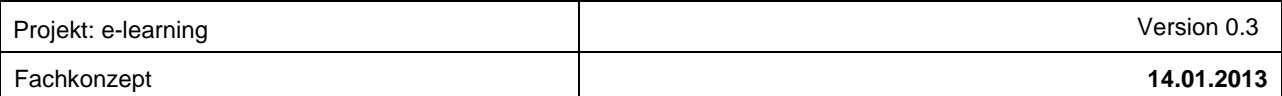

## **Änderbarkeit / Wartbarkeit (Ä)**

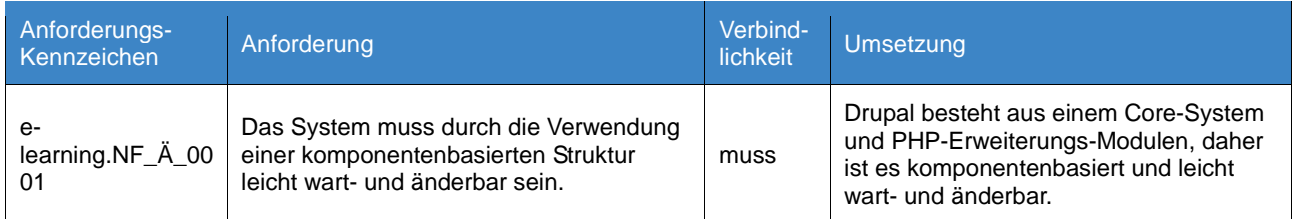

### **Sicherheitsanforderungen**

### **Zugriffsrechte (R)**

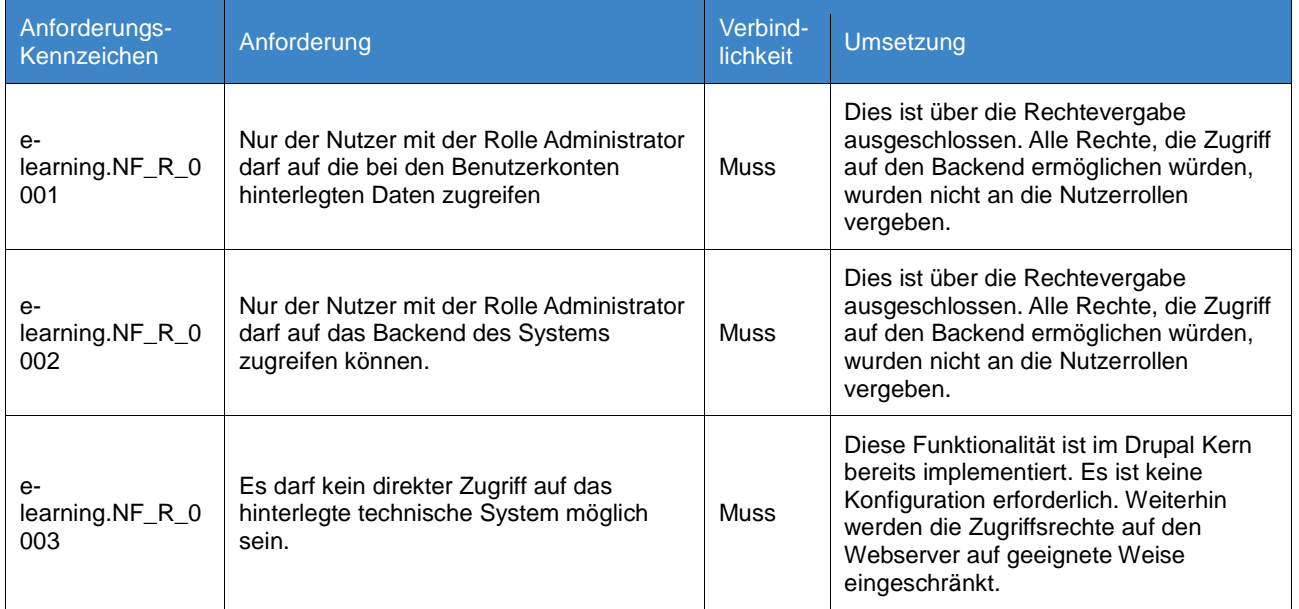

#### **Schutz vor fremden Zugriff (S)**

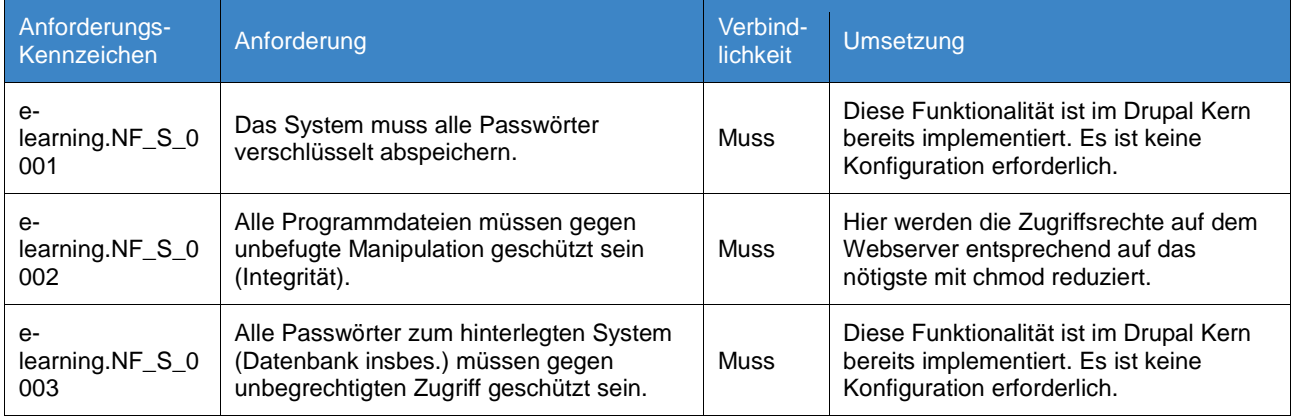

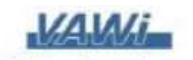

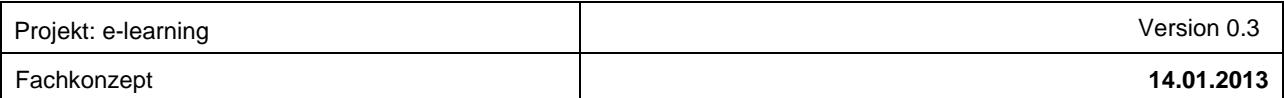

# **Technische Anforderungen (T)**

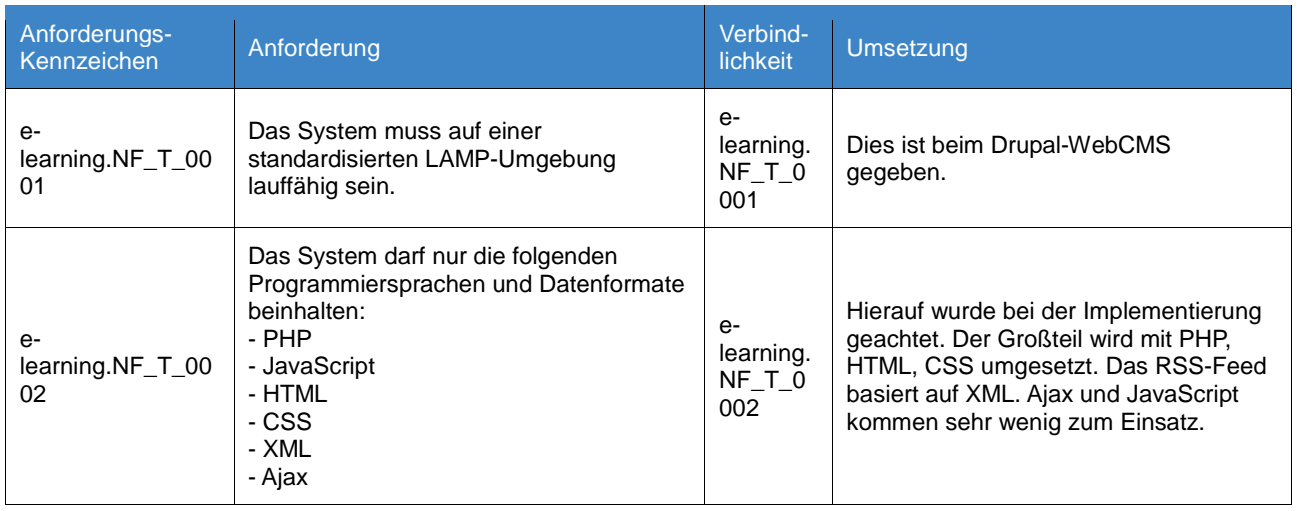

# **Anforderungen in Bezug auf das Risiko (RI)**

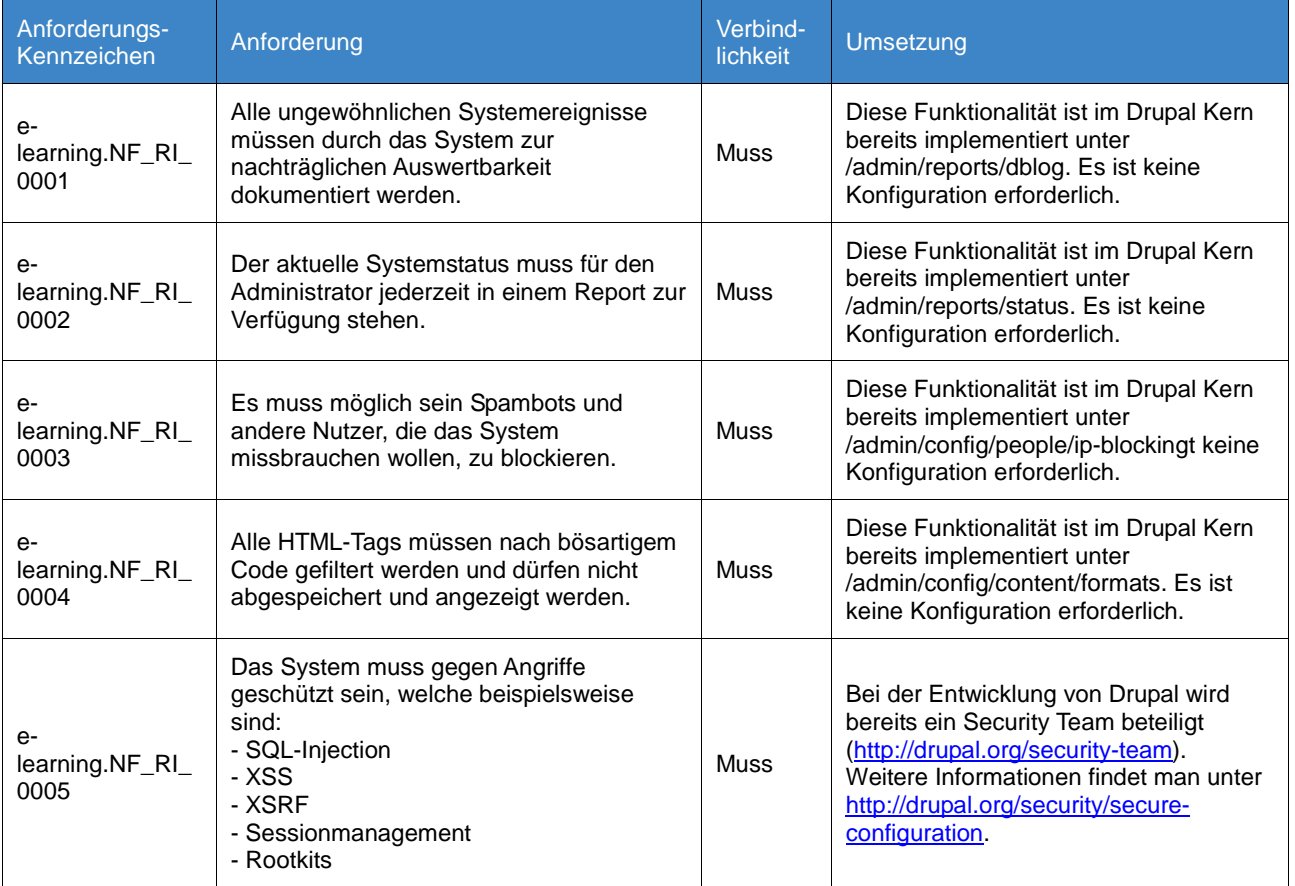

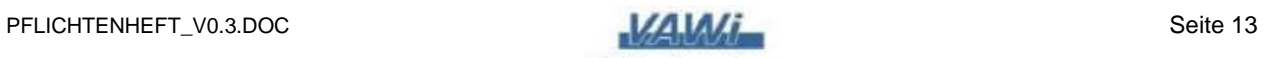

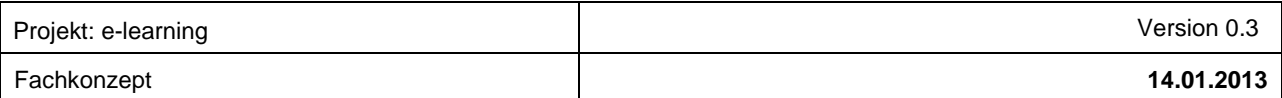

### **Anforderungen an die Benutzerschnittstelle (BS)**

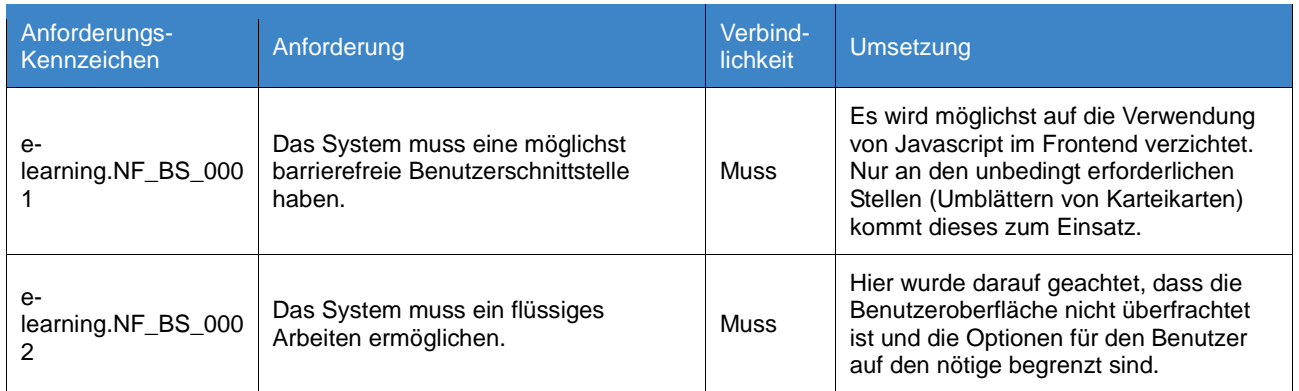

#### **Anforderungen an sonstige Lieferbestandteile (L)**

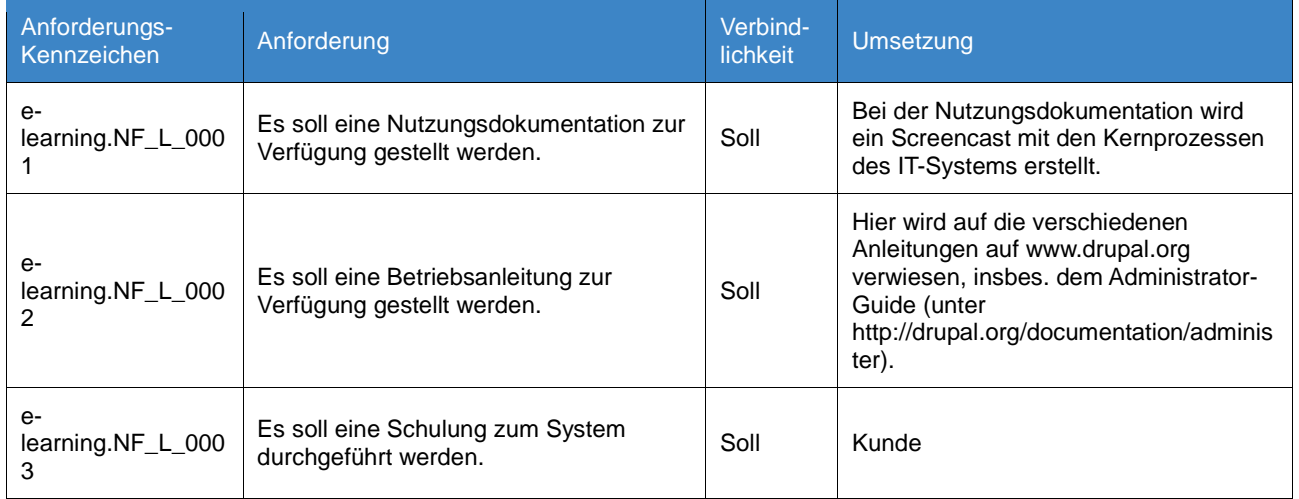

### **Anforderungen an durchzuführende Tätigkeiten (DT)**

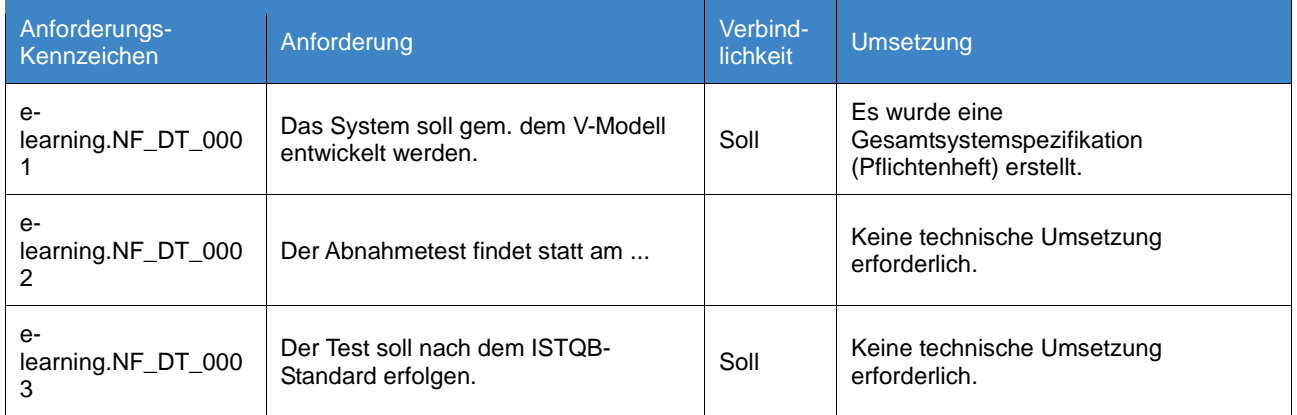

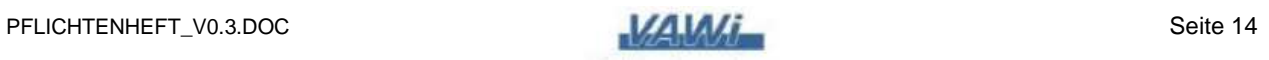

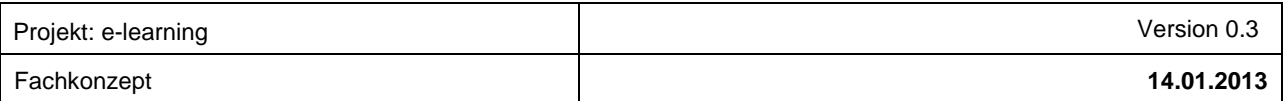

# **Anforderungen an rechtlich-vertraglicher Herkunft (V)**

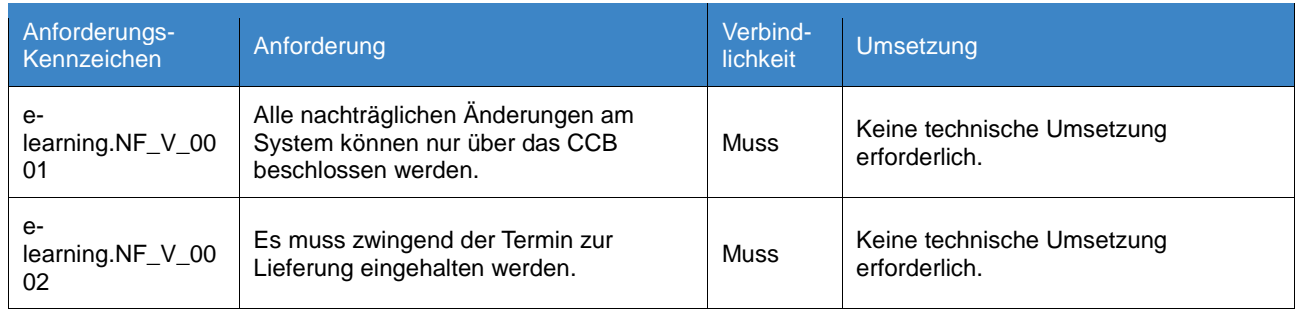

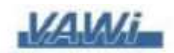